## **AddIntervalMono**

## %AddIntervalMono function

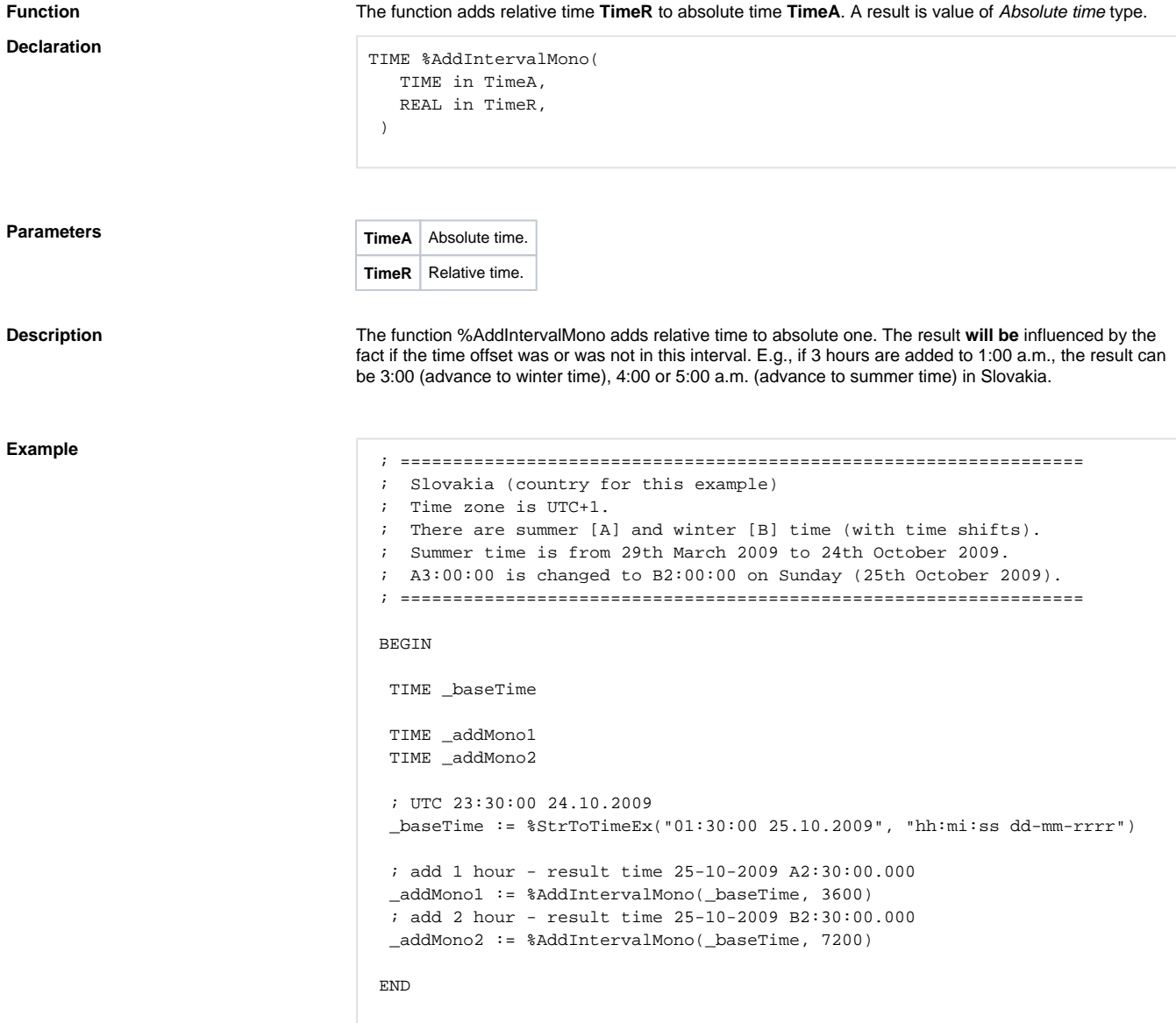

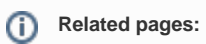

[Implemented functions](https://doc.ipesoft.com/pages/viewpage.action?pageId=17282838) [Function arguments - types](https://doc.ipesoft.com/display/D2DOCV12EN/Function+arguments+-+types) [%AddIntervalLocal](https://doc.ipesoft.com/display/D2DOCV12EN/AddIntervalLocal)